## **Anrufjournal am VAP**

- [Kontakt per Klick anrufen \(VAP\)](https://wiki.ucware.com/vaphandbuch/anruf_kontakt)
- [Kontakte und Anrufe suchen \(VAP\)](https://wiki.ucware.com/vaphandbuch/kontakte_suchen)
- [Anrufliste filtern \(VAP\)](https://wiki.ucware.com/vaphandbuch/anrufliste_filtern)

From: <https://wiki.ucware.com/> - **UCware-Dokumentation**

Permanent link: **<https://wiki.ucware.com/vaphandbuch/hauptseite/anrufjournal/sitemap>**

Last update: **03.07.2023 15:14**

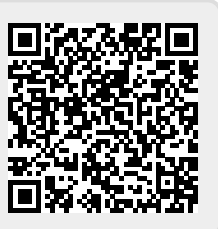